## **Download Photoshop Free Laptop ((HOT))**

Installing Adobe Photoshop is relatively easy and can be done in a few simple steps. First, go to Adobe's website and select the version of Photoshop that you want to install. Once you have the download, open the file and follow the on-screen instructions. Once the installation is complete, you need to crack Adobe Photoshop. To do this, you need to download a crack for the version of Photoshop you want to use. Once you have the crack, open the file and follow the instructions on how to apply the crack. After the crack is applied, you can start using Adobe Photoshop. Be sure to back up your files since cracking software can be risky. With these simple steps, you can install and crack Adobe Photoshop.

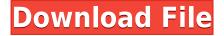

In the never-ending effort to improve Photoshop, Adobe CEO and co-founder John Warnock created the RGB (Red, Green, Blue) Value system of color gradation. Using this system, developers can once again craft truly fantastic images within the program.

The ability to easily adopt the latest and greatest technologies is part of the reason Photoshop has been so successful over the years. But actually being able to implement that latest and greatest has been more difficult. It's so easy to drop into a new technology that much of the user interface is written in the language of the underlying technology. For example, plug-in developers can create functionality like "draw in paintbrush strokes" without using the original library.

Tens of thousands of organizations use Adobe Photoshop and Creative Suite to create professional artwork for print campaigns, Web content, and more. The company announced at our industry event in April that the next major version (Version CS6) would be available in two major variants: Photoshop and Photoshop Extended (PSE). Originally introduced as separate programs by Adobe, PSE and its associated tools evolved over time and now includes some Photoshop tools.

This product lets you load an image in Adobe Photoshop and then keeps the original in the background as a history item in the Photoshop menu, so that you can digitally manipulate it and then save it back to the original file. Adobe Camera Raw adds the ability to edit and optimize RAW images. However, Apple's Aperture product provides a similar feature, but for its own RAW format.

## Photoshop 2021 (Version 22.2) Download free Activator 2023

You'll notice an X in the corner of the tool window when an option is selected. When you select an option such as Rectangular Selection, you can click and drag as a selection border is added around your object. You can also select multiple objects and move, resize or move a selection around the image.

If you need a little more precision, use the Lasso tool. Hold down the Ctrl (Windows) or Command (Mac) key while you click and drag the cursor over your photo to create a "rubber band" selection around your subject. You can then add and delete sections of the selection. For example, you can add and remove content from the selection while you work. You can also adjust the selection using the zoom tool or by clicking on it with the three vertical dots to zoom in (zoom out).

**How To Use:** When using the Magic Wand tool, you can select an area of similar color. To make the selection less precise, you can choose Warm Colors or Cold Colors in the box that appears below the selection. Warm colors are more forgiving, while Cold colors are more precise. To use the Magic Wand tool,

Click the Add to Selection button to add your newly made selection to the selection you have already placed. If you want to add more objects, click the Select More icon. This will add objects until the Add to Selection button is no longer available.

When first learning and using Adobe Photoshop, it may seem difficult to explain the difference between two processes, it is very simple while learning: 1. rasterizing -all you see is rasterized shapes that are covering the entire area, no another aspect of images are shown and all the shapes are of pixel-based accuracy on the canvas. 2. creating an effect - once there is a part of the image which will be edited or edited using a shape layer, there are separate layers that use laws and shapes which can be created and manipulated as if it was another layer. The shape layer is used to bring the image in layers to illustrate how it is created and are used to create different looks and effects.

e3d0a04c9c

## Photoshop 2021 (Version 22.2) Download free Licence Key Hacked For Windows [32|64bit] {{ New! }} 2023

Adobe Photoshop Elements 13 is suggested by PCMag Editors to all users who want to edit their photos & videos on their computers.

Elements 13 offers numerous tools for editing, retouching and organizing your photos and videos, and allows you to edit locally on JPEG/TIFF/PSD or send files to the cloud for higher performance. This will enhance the editing experience, and give you a smoother experience with your editing. Elements 13 also includes options for custom color and still image retouching, and working in the cloud.

Elements 13 also offers AI enhancements & Smart Fix tools for more accurate photo and video editing.

This is what makes the latest version of Adobe Photoshop Photography & Video Stitch powerful enough to take on professionals with its hybrid stitching function. This is a step-by-step guide on how you can use Photoshop editing software. From creating a simple ad campaign to an entire print campaign, you can do it! Don't be afraid to be creative with Photoshop and start using its many features. From the simple design to the complex animation, you can play with Photoshop to achieve the coolest looks for your work. Playing with drawing and colouring tools allows you to create an awesome design and the in-built creativity allows you to come up with the coolest ideas. "Photoshop" Photoshop is an adobe software package developed in 1990s by Thomas and John Knoll. It is now the oldest core part of the MS Windows operating system that comes pre-installed with Windows and is the most used graphics design software in the world. It is a vector graphics editor and provides various tools to create images and things. Photoshop has similar toolbars, palettes, styles, brushes and lines. The main tool of this software is known as The Brushes tool. Brushes is a feature in any of Adobe's products which controls the shape, color and settings for the brushes. You will find several tools inside this one, and these tools are called features. It provides features to edit from text, to create environments, to add depth to an image, or make adjustments to color, exposure, and background type of an image, or replace objects.

download photoshop free no pay download photoshop free no trial brush download photoshop free download photoshop free windows 10 download photoshop free version download photoshop free mac reddit download photoshop free trial download photoshop free download photoshop free for windows 7 download photoshop free for windows

Many people use Photoshop for photo editing. Other users might use it for general image editing. But what if you want to use it for both purposes? Photoshop allows you to tag photo elements to be easily accessed again. It's not merely a feature. As Josh Tillman from Spotify says, "Maybe it's the feature that makes or breaks an artist." So think of it as the feature that makes or breaks your career. If you're an eye-wateringly large Photoshop user, it might be tough to tell which version you're running. However, you can easily find out by looking at the Folder window. In the window, you'll notice an icon representing the active version of Photoshop. This icon will change to a document with your working environment, which will indicate the version of the software you are using. As with its Elements stablemate, Premiere Elements, Photoshop Elements for macOS matches its Windows 10 counterpart feature-for-feature. The software requires macOS 10.14 or later, but it doesn't yet support Apple Silicon M1-based Macs. That's on Adobe's roadmap for the software, however. An Adobe M1 webpage(Opens in a new window) details the company's progress in moving software to the new hardware platform. Unlike Premiere Elements, Photoshop Elements *is* available on the Mac App Store, which simplifies installation, updating, and moving the app to another computer. Adobe's Studio Anywhere software suite now includes Adobe Premiere Pro CC, Adobe Photoshop CC, and Adobe After Effects CC, along with numerous other industry-leading creative assets. These comprehensive tools allow you to move seamlessly within each app or between apps to create content directly on the desktop at the speed of thought.

You can also enjoy a new file browser feature that enables you to view and even edit images in your browser, even without Photoshop installed on your computer. The new capability is available in the Edit Suite product, and will be coming to Photoshop in the next release, bringing added efficiency to the way you work, whether you're on your desktop or on the go. As part of this announcement, when the new features are available, you will be able to get download and use the preview of the new capabilities. You will be able to try these new features through the Creative Cloud Share for Review beta release currently available for registered members. "Adobe's entire platform for creativity is built on new experiences and capabilities that consistently improve productivity and speed up the way creative professionals work. This announcement is another example of that," said David Rosenblatt, Chief Product Officer, Adobe. "We're focused on enhancing productivity for individuals and teams by providing new ways to collaborate, work smarter and take design to the next level. The innovations we are announcing today will make the process of creating, sharing and collaborating on virtually any creative task significantly easier." "We are working to take the power and simplicity of the editing workflow in Photoshop to the next level," said Paul Gewirtz, vice president, Photoshop. "This workflow will empower professionals with tools, features and ease of use to achieve more in less time, ultimately helping them meet the increasing demand for digital editorial content."

https://soundcloud.com/olegborg3/gxdownloader-iii-v2009zip https://soundcloud.com/bufebobierit/autodesk-infraworks-2020-x64-multilingual-crack https://soundcloud.com/arangguerr6/yamaha-a1000-telecharger-rythme-rai-chawi-chaabi https://soundcloud.com/olegborg3/native-instruments-alicia-keys-piano-lite-kontakt-torrent https://soundcloud.com/gasantahima/wondershare-data-recovery-license-email https://soundcloud.com/isremadins1987/solucionario-libro-estadistica-y-muestreo-ciro-11 https://soundcloud.com/bufebobierit/tools4revit-rafter-full https://soundcloud.com/arangguerr6/yamaha-a1000-telecharger-rythme-rai-chawi-chaabi

In the last couple of years, image editing has changed a lot with the appearance of plugins, and the new Creative Cloud version shows a more complete look into those tools that are available. The main recent addition is the most effective tool for editing the background of any image it is great for making or removing it. The new addition of seamless patterns has revolutionized the way people edit image in Photoshop and it creates huge projections that do not have any flicker or artifacts. With speedy processing and processing via the GPU, this new feature is a game changer. The interactive layer enables the layers of our projects to be moved, moved and copied around to fit the needs of our projects. It's a very easy and efficient way to work with layers and change them after even minor edits. This is a set of tools totally different than almost any other photo editing packages on the market today. Photoshop has many powerful layers of tools for flowcharts, moving the pen around and adding different collages and texts on different layers. The paint intuitively with the powerful brushes provided by this tool, enable the users to achieve just the result he or she wants. The mode

is perfect for the creation of radiance effects. Adobe Photoshop is the world-renowned tool due to its best-in-class features, functionality, and stability. Photoshop is arguably the most advanced and expensive image editing software available. It is considered as the gold standard among image editors since the beginning of the digital era. Top 10 reasons to use Photoshop:

You get all the power of Photoshop at a cheaper price range. Find all the same tools and features that are available in Photoshop, including layers, selections, etc., but in a more affordable package. Adobe Photoshop tutorials can be found on YouTube, and the company offers up-to-date training material, as well as online courses to help you get the most out of Photoshop features. Online learning is a great way to get the most out of the tool and continue your growth in Photoshop. You can also create a custom course for yourself on Photoshop at your own pace and at your own time. For example, in a Photoshop tutorial on the popular Selecting Objects and Contents, the image below will appear. In the image above, the creative editor explains the object selection technique by using layer masking. You will find more details on the Photoshop tutorial as well on selective object and contents. You will discover the new Photoshop creative cloud features, such as CC tool presets, free Adobe Stock, and more. In fact, Photoshop tutorials will introduce you to dozens of Photoshop features. You will find an online course that's an getting easy and to benefit from the most popular image editing software. All of this makes the Photoshop tutorials a refreshing and unique way to learn Photoshop. Adobe tutorials are useful for experienced designers and hobby photo editors to move up to a more serious Photoshop workflow. This tool is the image editing software for photo and video editing. It allows the user to turn their photos into stunning prints, books or presentations. It allows the user to crop, resize, color adjust and simplify their photos, edit it to remove any unwanted objects, or apply beautiful filters.